<span id="page-0-3"></span>**irf cgraph** — Combined graphs of IRFs, dynamic-multiplier functions, and FEVDs

[Description](#page-0-0) [Quick start](#page-0-1) [Menu](#page-0-2) Menu [Options](#page-2-0) [Remarks and examples](#page-2-1) [Stored results](#page-4-0) [Also see](#page-4-1)

# <span id="page-0-0"></span>**Description**

irf cgraph makes a graph or a combined graph of IRF results. A graph is drawn for specified combinations of named IRF results, impulse variables, response variables, and statistics. irf cgraph combines these graphs into one image, unless separate graphs are requested.

<span id="page-0-1"></span>irf cgraph operates on the active IRF file; see [TS] **[irf set](https://www.stata.com/manuals/tsirfset.pdf#tsirfset)**.

# **Quick start**

Combine graphs of an orthogonalized IRF myirf and cumulative IRF mycirf for dependent variables y1 and y2

irf cgraph (myirf y1 y2 oirf) (mycirf y1 y2 cirf)

Same as above, but suppress confidence bands and add a title

```
irf cgraph (myirf y1 y2 oirf) (mycirf y1 y2 cirf), noci ///
  title("My Title")
```
Note: irf commands can be used after var, svar, ivsvar, vec, arima, arfima, lpirf, ivlpirf, dsge, dsgenl, or xtvar; see [TS] **[var](https://www.stata.com/manuals/tsvar.pdf#tsvar)**, [TS] **[var svar](https://www.stata.com/manuals/tsvarsvar.pdf#tsvarsvar)**, [TS] **[var ivsvar](https://www.stata.com/manuals/tsvarivsvar.pdf#tsvarivsvar)**, [TS] **[vec](https://www.stata.com/manuals/tsvec.pdf#tsvec)**, [TS] **[arima](https://www.stata.com/manuals/tsarima.pdf#tsarima)**, [TS] **[arfima](https://www.stata.com/manuals/tsarfima.pdf#tsarfima)**, [TS] **[lpirf](https://www.stata.com/manuals/tslpirf.pdf#tslpirf)**, [TS] **[ivlpirf](https://www.stata.com/manuals/tsivlpirf.pdf#tsivlpirf)**, [DSGE] **[dsge](https://www.stata.com/manuals/dsgedsge.pdf#dsgedsge)**, [DSGE] **[dsgenl](https://www.stata.com/manuals/dsgedsgenl.pdf#dsgedsgenl)**, or [XT] **[xtvar](https://www.stata.com/manuals/xtxtvar.pdf#xtxtvar)**.

# <span id="page-0-2"></span>**Menu**

Statistics > Postestimation

### <span id="page-1-0"></span>**Syntax**

irf cgraph  $(spec_1)$   $[ (spec_2)$  ...  $[ (spec_N)$   $]]$   $[$ , *[options](https://www.stata.com/manuals/tsirfcgraph.pdf#tsirfcgraphSyntaxoptions)*]

where (*spec*<sub>k</sub>) is

(*irfname impulsevar responsevar [stat](https://www.stata.com/manuals/tsirfcgraph.pdf#tsirfcgraphSyntaxstat)* [ , *spec [options](https://www.stata.com/manuals/tsirfcgraph.pdf#tsirfcgraphSyntaxspec_options)*])

*irfname* is the name of a set of IRF results in the active IRF file. *impulsevar* should be specified as an endogenous variable for all statistics except dm and cdm; for those, specify as an exogenous variable. *responsevar* is an endogenous variable name. *stat* is one or more statistics from the list below:

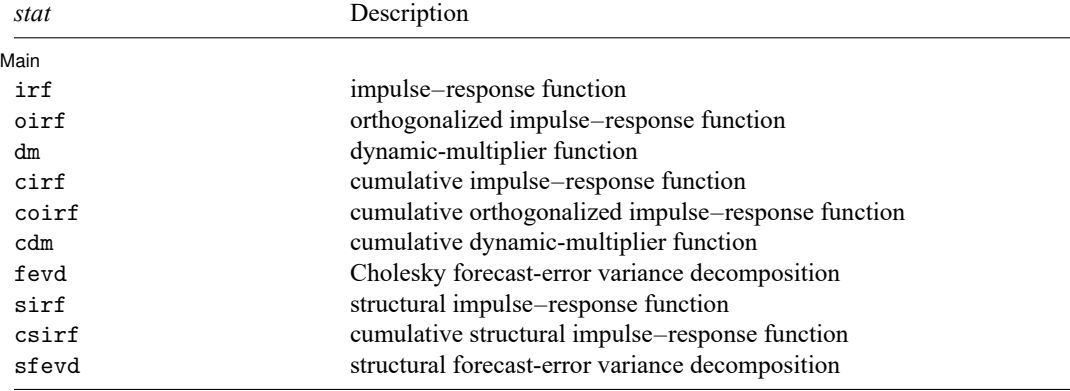

Notes: 1. No statistic may appear more than once.

2. If confidence intervals are included (the default), only two statistics may be included.

3. If confidence intervals are suppressed (option noci), up to four statistics may be included.

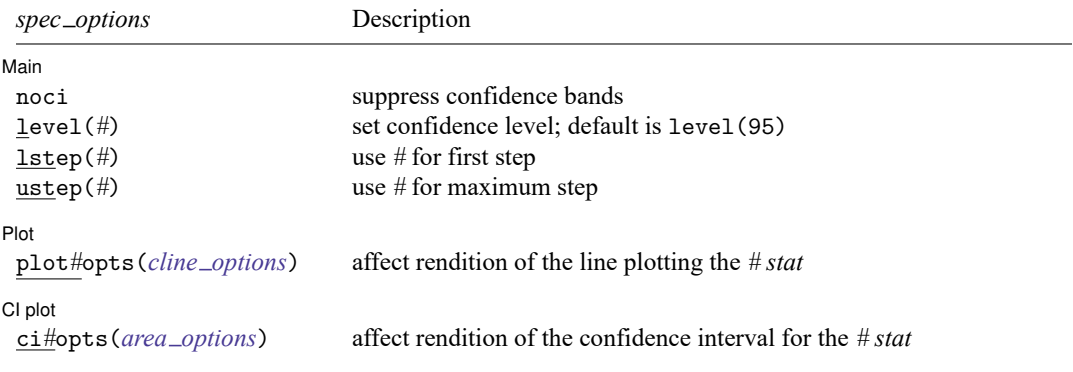

*spec options* may be specified within a graph specification, globally, or in both. When specified in a graph specification, *spec options* affect only the specification in which they are used. When supplied globally, *spec options* affect all graph specifications. When supplied in both places, options in the graph specification take precedence.

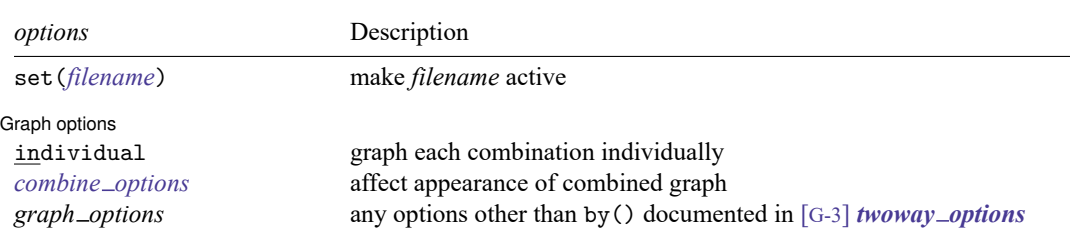

**[irf cgraph](#page-0-3) — Combined graphs of IRFs, dynamic-multiplier functions, and FEVDs 3**

<span id="page-2-0"></span>collect is allowed; see **[**U**[\] 11.1.10 Prefix commands](https://www.stata.com/manuals/u11.pdf#u11.1.10Prefixcommands)**.

# **Options**

✄

 $\overline{a}$ 

 $\overline{a}$ 

 $\overline{a}$ 

set(*[filename](https://www.stata.com/manuals/u11.pdf#u11.6Filenamingconventions)*) specifies the file to be made active; see [TS] **[irf set](https://www.stata.com/manuals/tsirfset.pdf#tsirfset)**. If set() is not specified, the active file is used.

*spec options* affect the rendition of the specification and include the following:

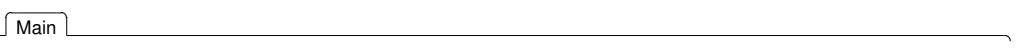

noci suppresses graphing the confidence interval for each statistic. noci is assumed when the model was fit by vec because no confidence intervals were estimated.

level(*#*) specifies the default confidence level, as a percentage, for confidence intervals, when they are reported. The default is level(95) or as set by set level; see **[**U**[\] 20.8 Specifying the width](https://www.stata.com/manuals/u20.pdf#u20.8Specifyingthewidthofconfidenceintervals) [of confidence intervals](https://www.stata.com/manuals/u20.pdf#u20.8Specifyingthewidthofconfidenceintervals)**. The value set of an overall level() can be overridden by the level() inside a (*spec*).

lstep(*#*) specifies the first step, or period, to be included in the graph. lstep(0) is the default.

ustep( $\#$ ),  $\#$  > 1, specifies the maximum step, or period, to be included in the graph.

∫ Plot Plot Letters and the contract of the contract of the contract of the contract of the contract of the contract of the contract of the contract of the contract of the contract of the contract of the contract of the contract

plot1opts(*cline options*), . . . , plot4opts(*cline options*) affect the rendition of the plotted statistics. plot1opts() affects the rendition of the first statistic; plot2opts(), the second; and so on. *cline options* are as described in [G-3] *cline [options](https://www.stata.com/manuals/g-3cline_options.pdf#g-3cline_options)*.

∫ CI plot CI plot <u>substance</u> that the contract of the contract of the contract of the contract of the contract of the contract of the contract of the contract of the contract of the contract of the contract of the contract of the c

ci1opts1(*area options*) and ci2opts2(*area options*) affect the rendition of the confidence intervals for the first (ci1opts()) and second (ci2opts()) statistics. See [TS] **[irf graph](https://www.stata.com/manuals/tsirfgraph.pdf#tsirfgraph)** for a description of this option and [G-3] *area [options](https://www.stata.com/manuals/g-3area_options.pdf#g-3area_options)* for the suboptions that change the look of the CI.

∫ Graph options Graph options **contract the contract of the contract of the contract of the contract of the contract of the contract of the contract of the contract of the contract of the contract of the contract of the contract of the co** 

individual specifies that each graph be displayed individually. By default, irf cgraph combines the subgraphs into one image.

*combine options* affect the appearance of the combined graph; see [G-2] **[graph combine](https://www.stata.com/manuals/g-2graphcombine.pdf#g-2graphcombine)**.

<span id="page-2-1"></span>*graph options* are any of the options documented in [G-3] *[twoway](https://www.stata.com/manuals/g-3twoway_options.pdf#g-3twoway_options) options*, excluding by(). These include options for titling the graph (see [G-3] *title [options](https://www.stata.com/manuals/g-3title_options.pdf#g-3title_options)*) and for saving the graph to disk (see [G-3] *[saving](https://www.stata.com/manuals/g-3saving_option.pdf#g-3saving_option)\_option*).

#### **Remarks and examples**

If you have not read [TS] **[irf](https://www.stata.com/manuals/tsirf.pdf#tsirf)**, please do so.

The relationship between irf cgraph and irf graph is syntactically and conceptually the same as that between irf ctable and irf table; see [TS] **[irf ctable](https://www.stata.com/manuals/tsirfctable.pdf#tsirfctable)** for a description of the syntax.

irf cgraph is much the same as using irf graph to make individual graphs and then using graph combine to put them together. If you cannot use irf cgraph to do what you want, consider the other approach.

#### Example 1

You have previously issued the commands:

```
. use https://www.stata-press.com/data/r19/lutkepohl2
. mat a = (., 0, 0\,0,.,0\,.,.,.). mat b = I(3). svar dln_inv dln_inc dln_consump, aeq(a) beq(b)
. irf create modela, set(results3) step(8)
. svar dln_inc dln_inv dln_consump, aeq(a) beq(b)
. irf create modelb, step(8)
```
You now type

```
. irf cgraph (modela dln inc dln consump oirf sirf)
> (modelb dln inc dln consump oirf sirf)
> (modela dln inc dln consump fevd sfevd, lstep(1))
> (modelb dln_inc dln_consump fevd sfevd, lstep(1)),<br>> title("Results from modela and modelb")
             title("Results from modela and modelb")
```
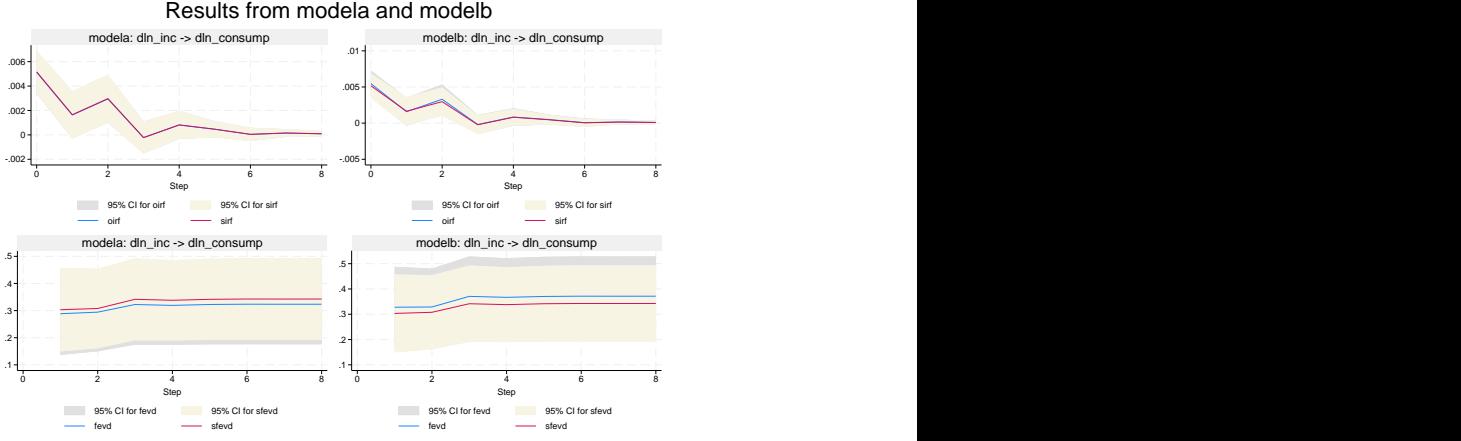

 $\triangleleft$ 

# <span id="page-4-0"></span>**Stored results**

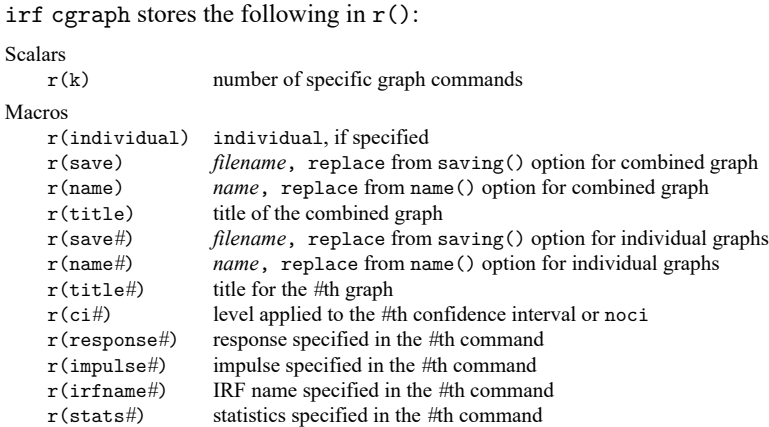

# <span id="page-4-1"></span>**Also see**

- [TS] **[irf](https://www.stata.com/manuals/tsirf.pdf#tsirf)** Create and analyze IRFs, dynamic-multiplier functions, and FEVDs
- [TS] **[var intro](https://www.stata.com/manuals/tsvarintro.pdf#tsvarintro)** Introduction to vector autoregressive models
- [TS] **[vec intro](https://www.stata.com/manuals/tsvecintro.pdf#tsvecintro)** Introduction to vector error-correction models

Stata, Stata Press, and Mata are registered trademarks of StataCorp LLC. Stata and Stata Press are registered trademarks with the World Intellectual Property Organization of the United Nations. StataNow and NetCourseNow are trademarks of StataCorp LLC. Other brand and product names are registered trademarks or trademarks of their respective companies. Copyright © 1985–2025 StataCorp LLC, College Station, TX, USA. All rights reserved.

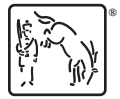

For suggested citations, see the FAQ on [citing Stata documentation.](https://www.stata.com/support/faqs/resources/citing-software-documentation-faqs/)